# **Le DOM et jQuery**

## EN COURS DE REDACTION

[Mise à jour le 14/10/2020]

- **Sources** et compléments
	- Livre ["jQuery tête la première"](https://www.eyrolles.com/Informatique/Collection/12651/tete-la-premiere/) Ryan Benetti Dunod
	- [MDN web docs Mozilla](https://developer.mozilla.org/fr/docs/Learn/JavaScript/Objects/Basics)
	- o Site [jQuery](https://jquery.com/)
- **Lectures connexes**
	- [Fonctionnement du navigateur et DOM](http://webge.fr/dokuwiki/doku.php?id=web:dom)

## **1. Qu'est-ce que jQuery?**

note jQuery est une **bibliothèque JavaScript**.

"Peu encombrant, rapide et riche en fonctionnalités, il simplifie considérablement la manipulation de documents HTML, la gestion des événements, etc. grâce à une API facile à utiliser qui fonctionne sur une multitude de navigateurs". [jQuery.com](https://jquery.com/)

## Exemple

Modification du seul élément **p**aragraphe de la page ci-dessous.

## [\\*.html](http://webge.fr/dokuwiki/doku.php?do=export_code&id=web:javascript:avance:dom&codeblock=0)

```
<!DOCTYPE html>
<html>
<head>
     <meta charset="UTF-8">
     <title>Document</title>
</head>
<body>
     <p>Ce texte est destiné à être changé</p>
</body>
</html>
```
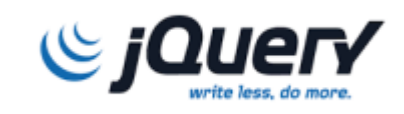

#### [\\*.js](http://webge.fr/dokuwiki/doku.php?do=export_code&id=web:javascript:avance:dom&codeblock=1)

```
// Méthode JavaScript "pure et dure"
document.getElementsByTagName("p")[i].innerHTML = "Texte changé";
// Méthode jQuery
$("p").html("Texte changé");
```
Pour changer **tous les éléments p**aragraph de la page (par exemple 5)

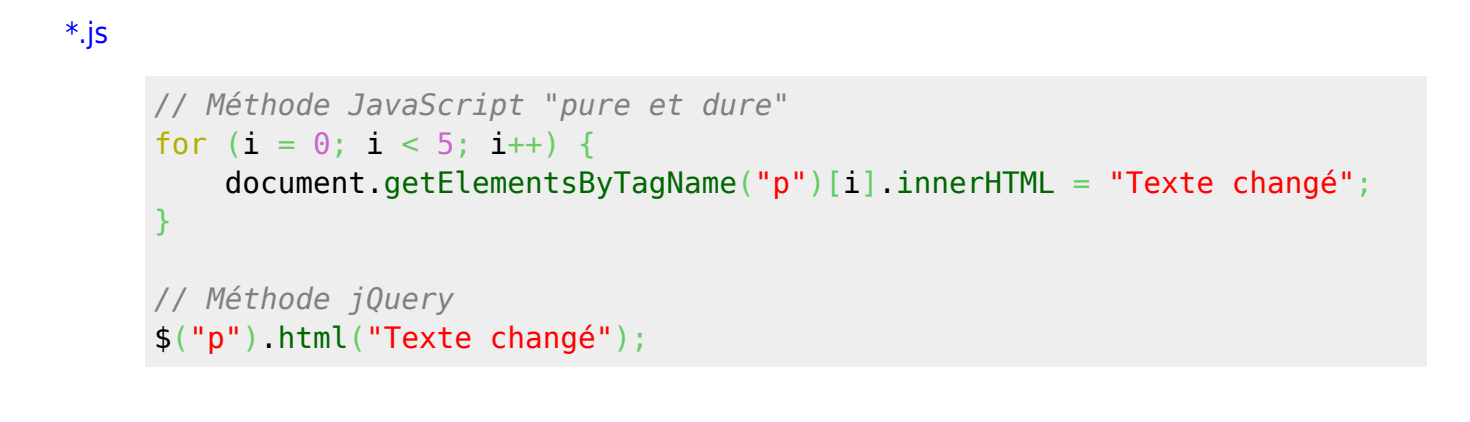

jQuery permet de manipuler le DOM sans en connaître toutes les subtilités.

## **2. La fonction jQuery (et son raccourci)**

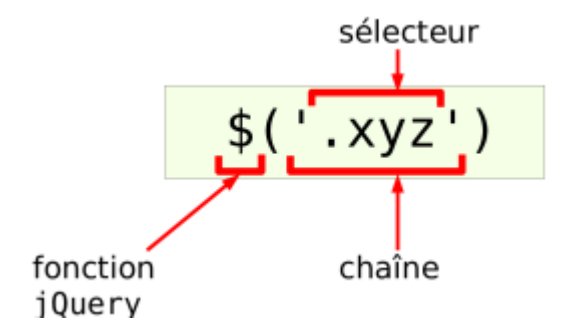

Le signe dollar avec ses parenthèses **\$()** est l'abréviation de la fonction jQuery.

Ce raccourci évite d'écrire jQuery(). On peut placer différentes choses dans la fonction jQuery.

## **3. Les styles à la rencontre des scripts**

jQuery utilise les mêmes sélecteurs CSS que ceux que l'on emploie pour styler la page afin d'en manipuler les éléments.

Exemples

 $\mathbf{C}$ 

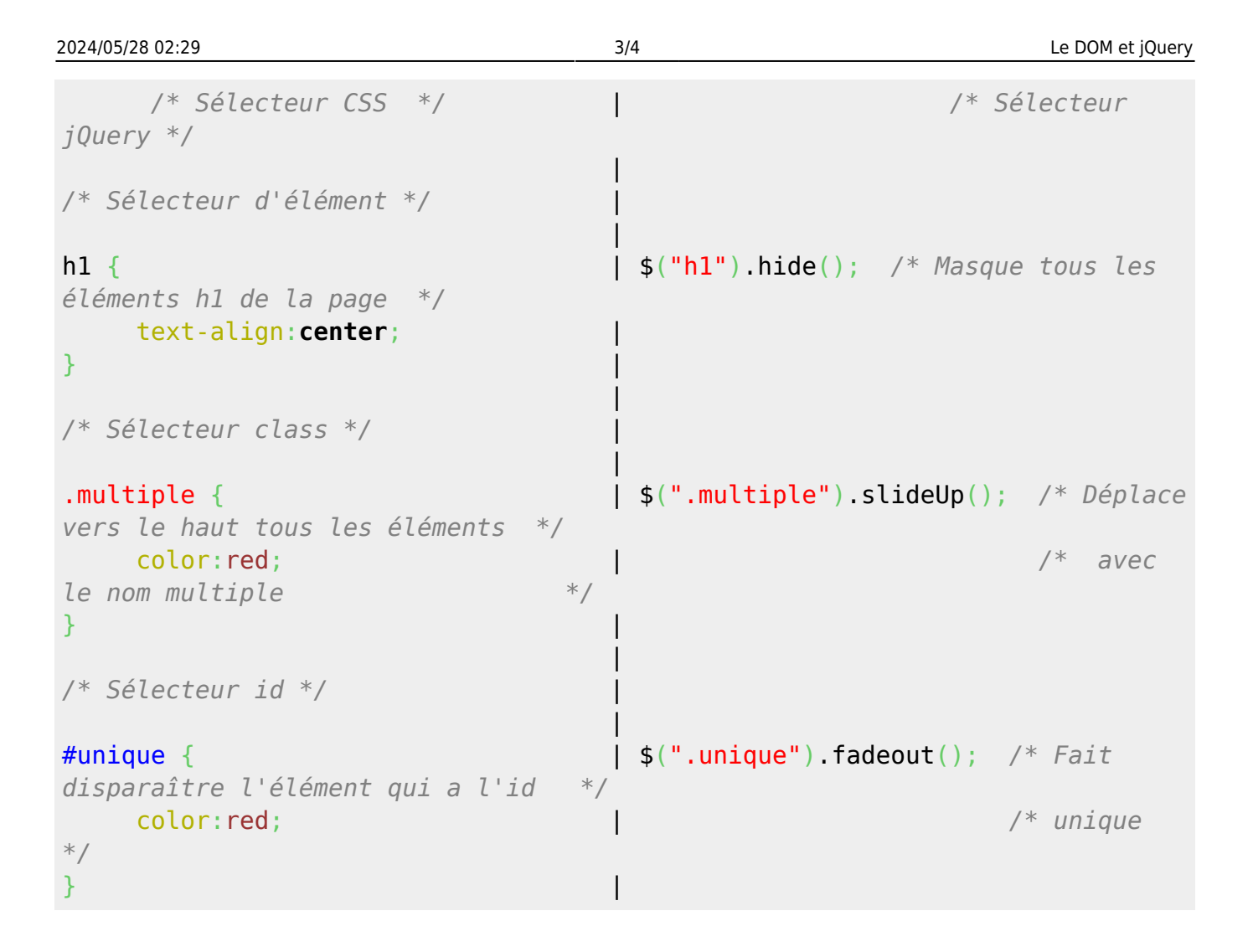

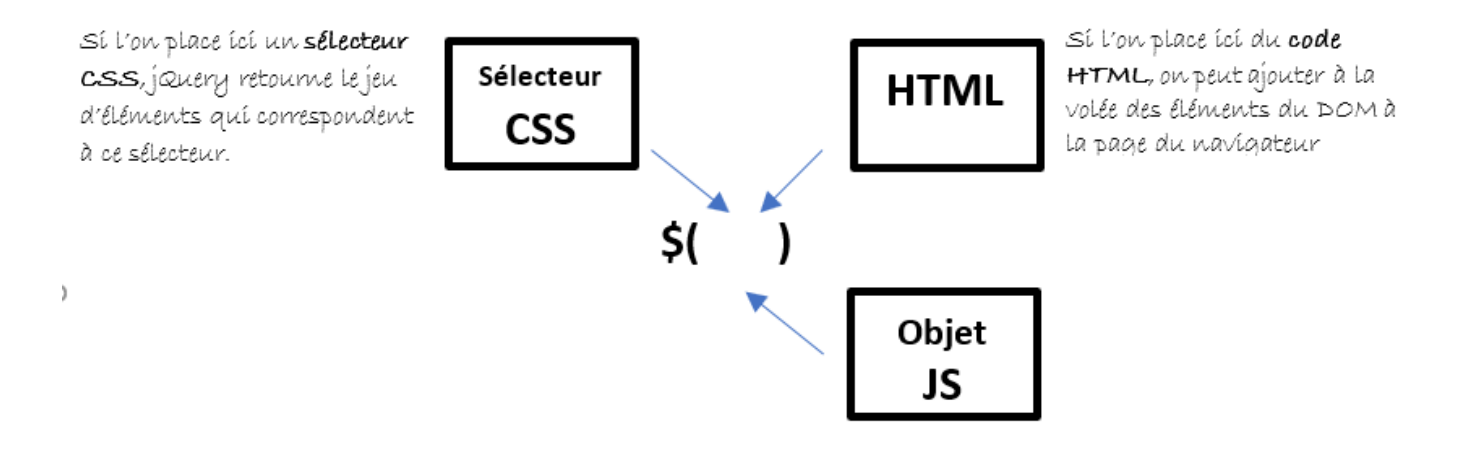

Les sélecteurs **CSS** sélectionnent des éléments pour leur ajouter un style; les sélecteurs **jQuery** sélectionnent des éléments pour leur ajouter un comportement

## **4. Principe de fonctionnement d'une requête**

Comme son nom l'implique, jQuery concerne les *requêtes*. On demande quelque chose à l'aide d'un sélecteur et l'interpréteur JavaScript demande au DOM d'exécuter la requête.

#### Exemple

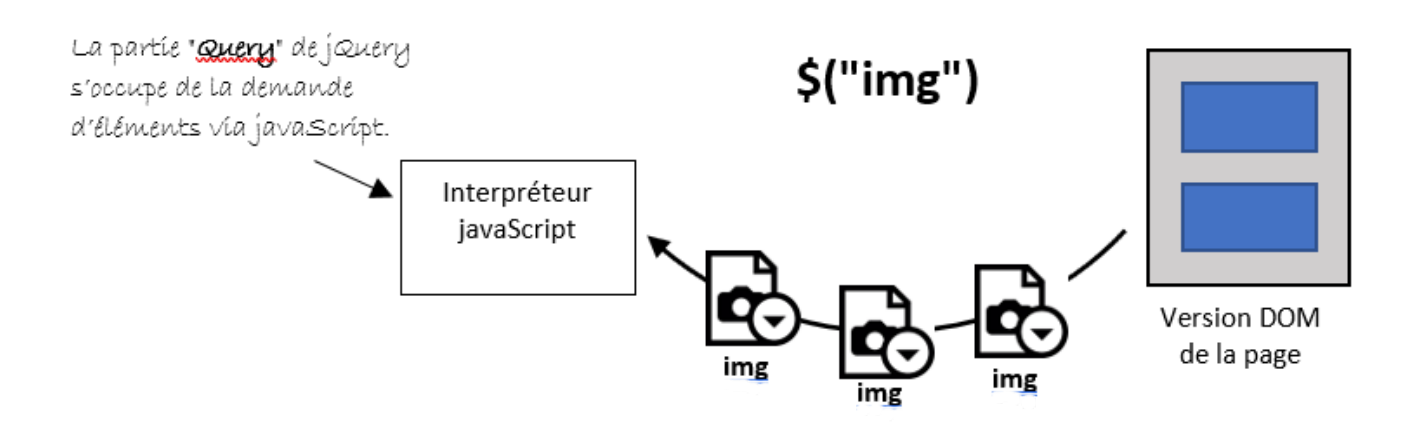

#### Exemples de code

#### [\\*.js](http://webge.fr/dokuwiki/doku.php?do=export_code&id=web:javascript:avance:dom&codeblock=4)

\$("button").click(function(){*// Code de la fonction}) // Un clic sur un bouton exécute une fonction* \$("p").hide(); *// on efface le texte contenu dans les paragraphes* \$("#mon\_id").css({"background-color":"blue"}); *// <div id="mon\_id"></div> devient bleu*

From: <http://webge.fr/dokuwiki/> - **WEBGE Wikis**

Permanent link: **<http://webge.fr/dokuwiki/doku.php?id=web:javascript:avance:dom>**

Last update: **2021/08/11 09:19**

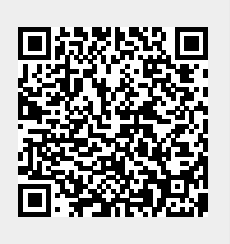